# **GOVERNMENT ORDER**

#### **Solemnization of Marriage under Special Marriage Act**

The purpose of this Government Order is to ensure that the defined process of service delivery for the Solemnization of Marriage under Special Marriage Act is followed. This would facilitate the electronic delivery of services through the instructions and guidelines as described in the following sections of the Government order. The important components of service delivery process is being listed below –

## **1. Process for Registering service request for Solemnization of Marriage under Special Marriage Act**

The request related to Solemnization of Marriage under Special Marriage Act can be accepted at the Common Services Centre established under Government of India 100000 Common Service Centre (CSC) scheme under NeGP and Suwidha centers operational in the state or any other arrangement made by Government for accepting the request, without discretion of any kind. The Government Official should now onwards accept the service requests through electronic channel only. The applicant has option to submit a service request through any of the below mentioned procedures:

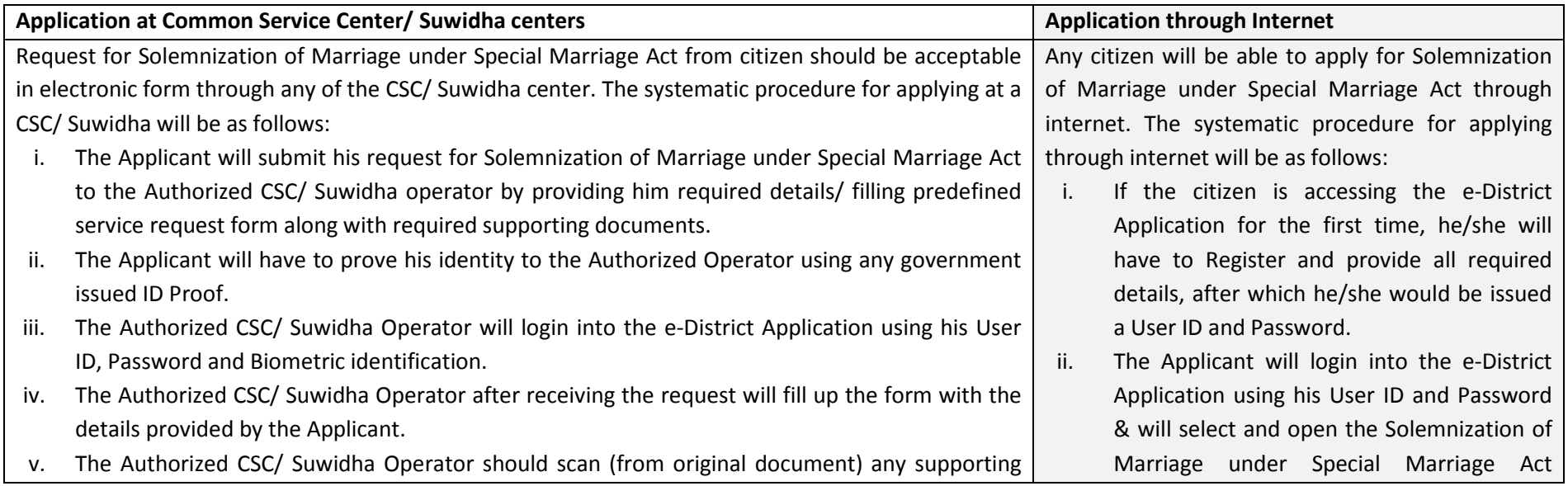

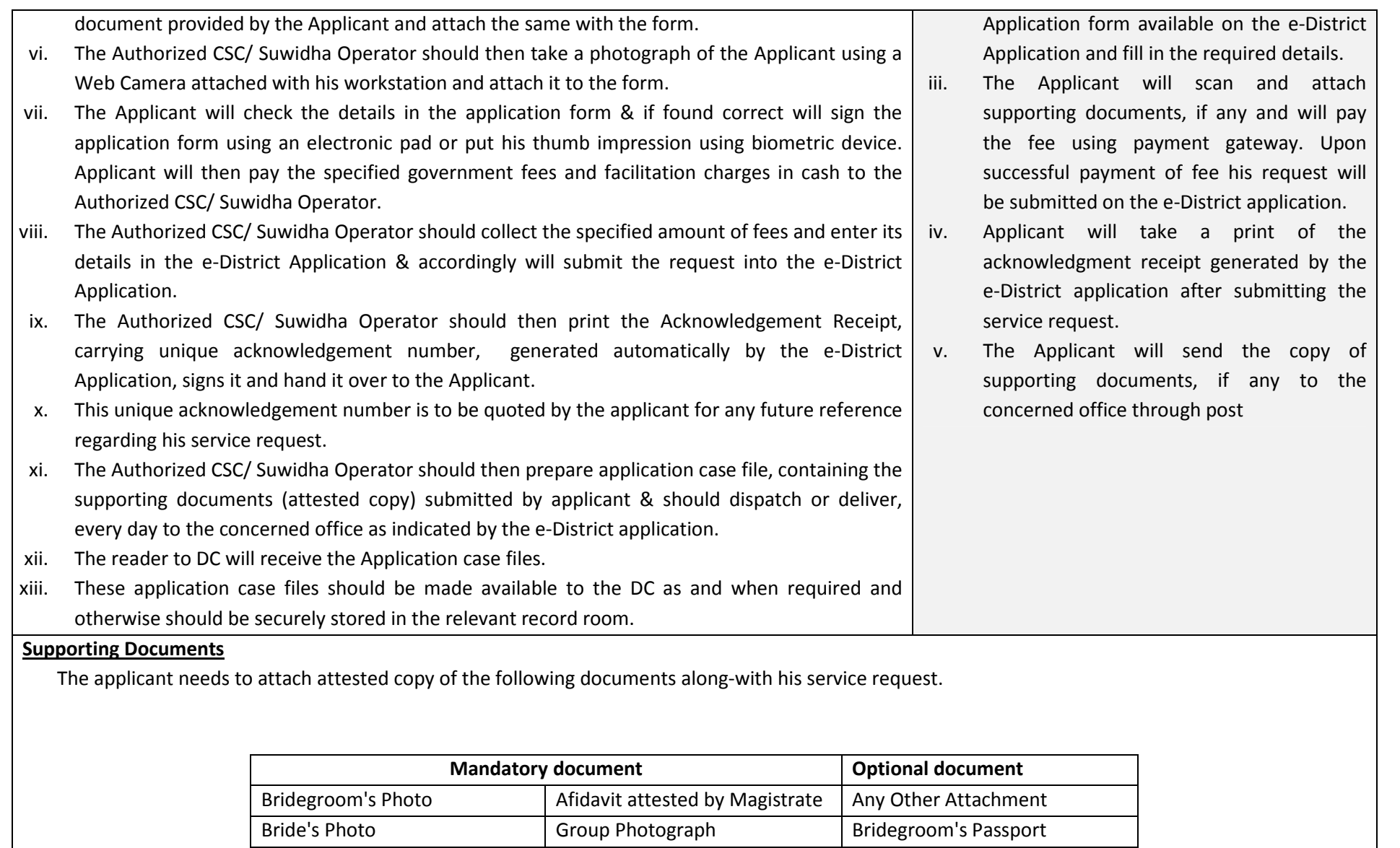

Declaration Bride's Passport

Bridegroom Bride Joint Photo

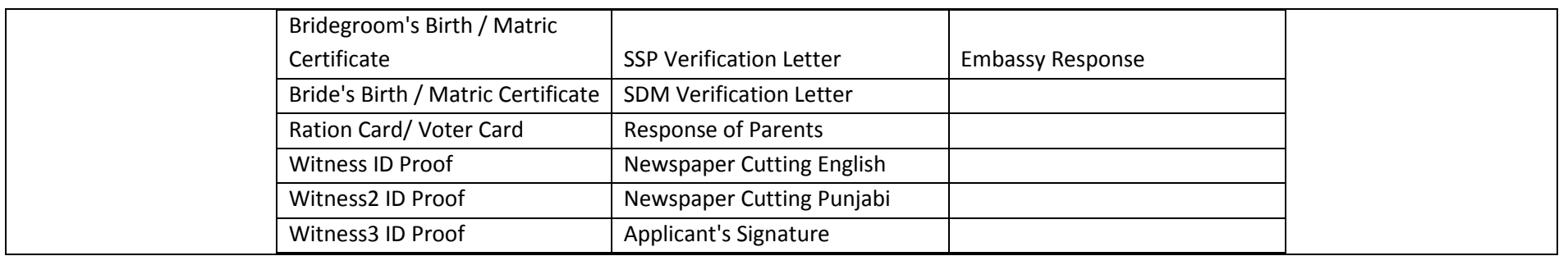

# **2. Process of Solemnization of Marriage under Special Marriage Act**

All Government officers, directly or indirectly accountable for processing of service request for Solemnization of Marriage under Special Marriage Act will have log in ID and Password for discharging their responsibility. The procedure for application and processing Solemnization of Marriage under Special Marriage Act service will be as follows.

- i. Once the Solemnization of Marriage under Special Marriage Act request has been registered the e district application would forward the application to Reader to D.C. for action purpose.
- ii. Reader to D.C. will log into his/her account daily, and receives the service requests. He examines the complete application details, based on which he enter his remarks whether the request is ok for processing or not.
	- a. If the supporting documents are not sufficient as per the requirement, he enters the remarks and send back the file to Suwidha for Updation of documents by Applicant. Otherwise
	- b. If the supporting documents are ok, he generates the required notices, letters and verification letters and sends them to concerned authorities.
- iii. Reader to D.C. receives various responses like verification reports & newspaper cutting and uploads the same into e-District application (eDA) for that particular service request. He then takes time from D.C. for interview of the applicants and update the same in eDA for information of applicant. He then forwards the service request to D.C. for further action.
- iv. D.C. will log into his/her account daily, and receives the service requests. He examines the complete application details including verification reports and remarks of the reader. He interviews the applicants & witnesses and takes the following action.
	- a. If he is satisfied, he approves the service request using digital signature otherwise.
	- b. He rejects the service request using digital signature and update his remarks.

*\*During all the steps mentioned above, the Reader and DC will have an access to various other electronic databases which they could refer to verify the credentials of the applicant.* 

### **3. Process for delivery of Marriage Solemnization Certificate under Special Marriage Act**

- i.After the approval of D.C. reader to D.C. takes print out of the digitally signed solemnization of marriage certificate.
- ii.Applicant & the witnesses sign the certificate before D.C.
- iii.Reader to D.C. sends the certificate to e-District cell.
- iv. Applicant visits e-District cell and shows the acknowledgement receipt carrying service request number and receives the certificate.

# **4. Service Level for Solemnization of Marriage under Special Marriage Act**

Service levels for all the intermediate process activities have been clearly defined and it is preferable for all the concerned process actors to observe service levels defined as per Annexure- C for the service of Solemnization of Marriage under Special Marriage Act. However these service levels are for internal reference of the department and can not be pursued to the court of law.

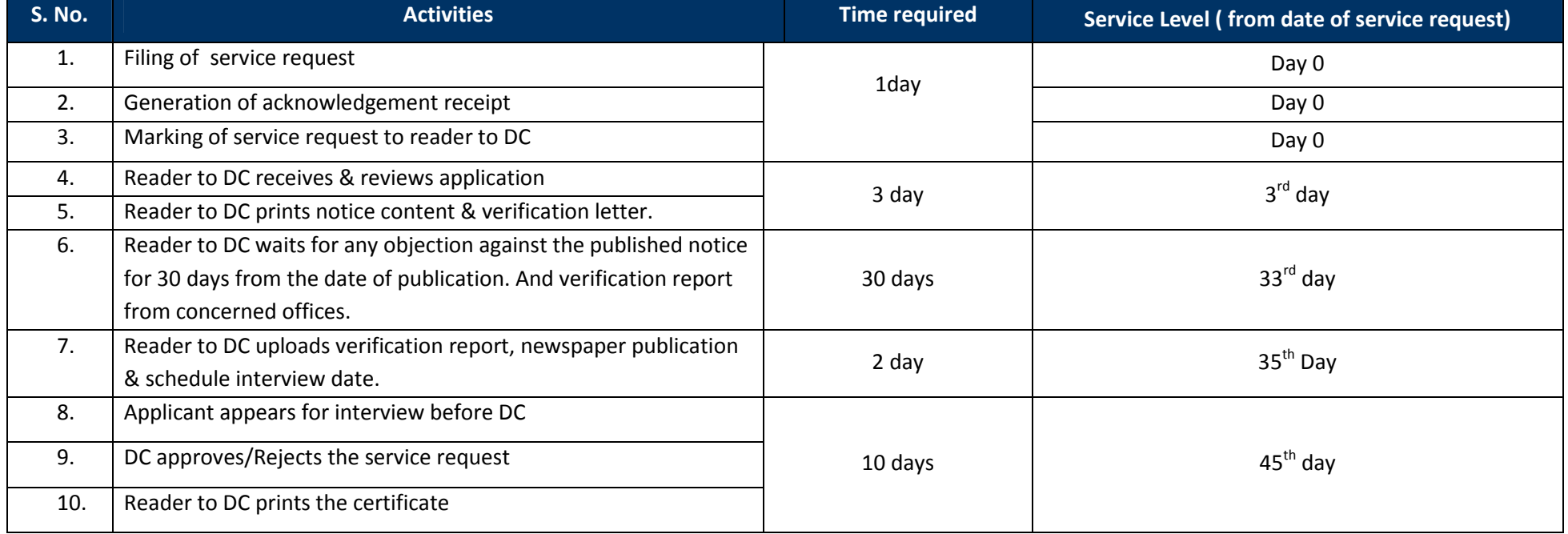

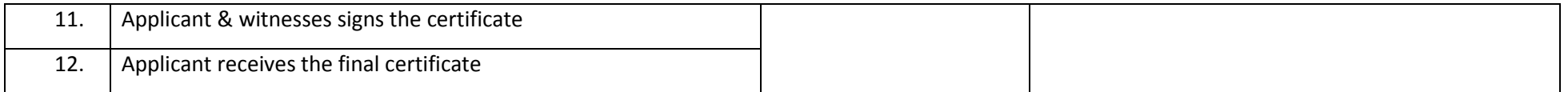

## **5. MIS format for monitoring of Solemnization of Marriage under Special Marriage Act System**

The e-District application is capable of generating MIS reports on various parameters. These computer generated reports should be referred by the concerned official for various purposes.

### **6. Escalation Matrix**

Escalation matrix for the critical process activities has been clearly defined below and it is mandatory for all the concerned officials to take action on the computer generated escalations so as to meet the predefined service levels.

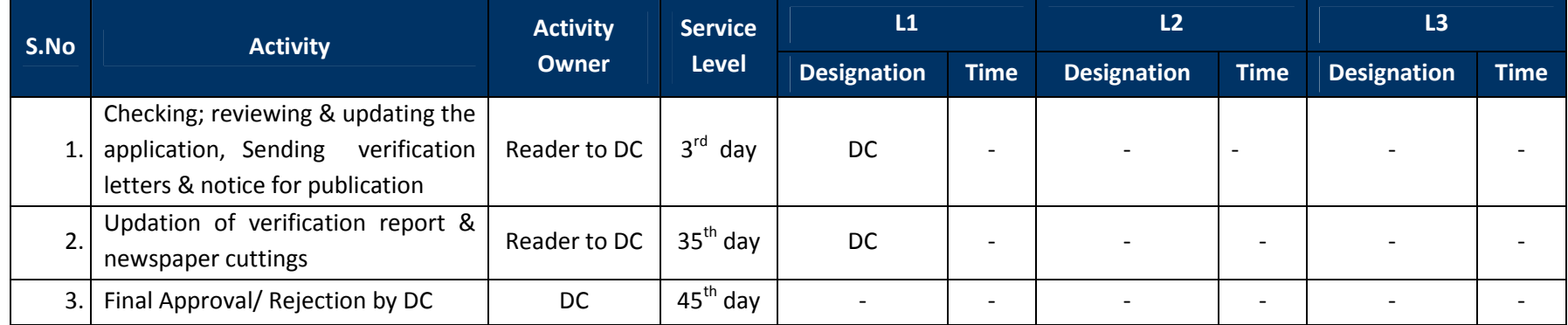